**C09-IT-303**

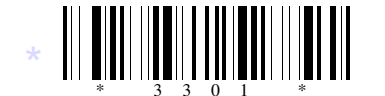

# **3301**

# **BOARD DIPLOMA EXAMINATION, (C-09)**

### **OCT / NOV-2015**

# **DIT – THIRD SEMESTER EXAMINATION**

### MULTIMEDIA BASICS

*Time* : 3 hours ] [ *Total Marks* : 80

**PART - A**  $3 \times 10 = 30$ 

- MULTIMEDIA BASICS<br>
Tree: 3 hours 1<br>
Total Marks<br>
PART-A<br>
13 × 10<br>
15 Drawer all question and each question carries three marks<br>
(2) Answer should be brief and straight to the point and shall<br>
exceed *five* simple sentences *Instructions :* (1) Answer **all** question and each question carries **three** marks. (2) Answer should be brief and straight to the point and shall not exceed *five* simple sentences.
	- **1.** Briefly discuss about hypermedia and multimedia.
	- **2.** Write a short note on 24-bit and 8-bit color images.
	- **3.** What is a polygon lasso tool in Photoshop?
	- **4.** Discuss about the field feather in selection menu in Photoshop.
	- **5.** Write about moving the paint in Photoshop.
	- **6.** What is a flash?
	- **7.** List various panels in flash.
	- **8.** Write about how to draw objects in flash.
	- **9.** Write a short note on HTML.
	- **10.** Write a brief note on creating a webpage.

\*

\*

*Instructions :* (1) Answer any **five** questions and each question carries **ten** marks. (2) The answer should be comprehensive and the criterion for valuation is the content but not the length of the answer.

- **11.** Explain the following file formats : a) JPEG b) PNG c) WMF.
- **12.** Write about the selecting large areas in Photoshop.
- **13.** Explain how to rotate an image in Photoshop.
- **14.** Explain briefly about photo repair.
- **15.** Explain the usage of guides in flash.
- **16.** Explain briefly about publishing a flash movie.
- 12. Write about the selecting large areas in Photoshop.<br>
13. Explain how to rotate an image in Photoshop.<br>
14. Explain briefly about photo repair.<br>
15. Explain briefly about publishing a flash movie.<br>
17. Explain briefly a **17.** Explain briefly about formatting and linking webpages.
	- **18.** Explain how to add colors and graphs to webpages.

\*

\*

\*

\* \* \*